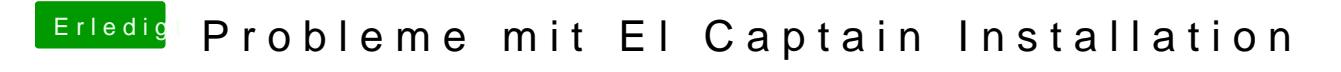

Beitrag von matrix070 vom 9. Mai 2017, 20:44

Die Partition dann ganz löschen und dann die Installation neu starten ?